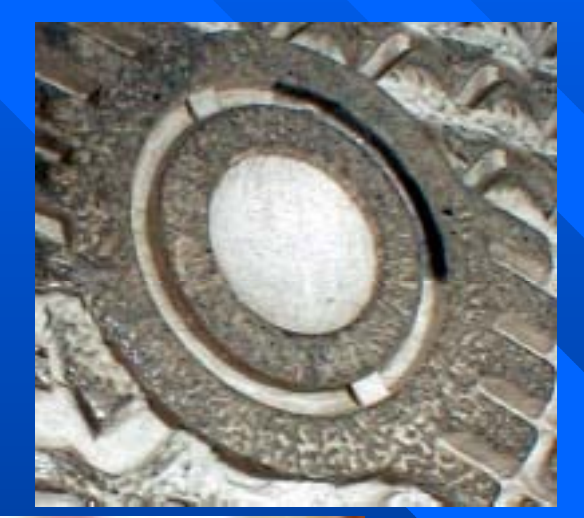

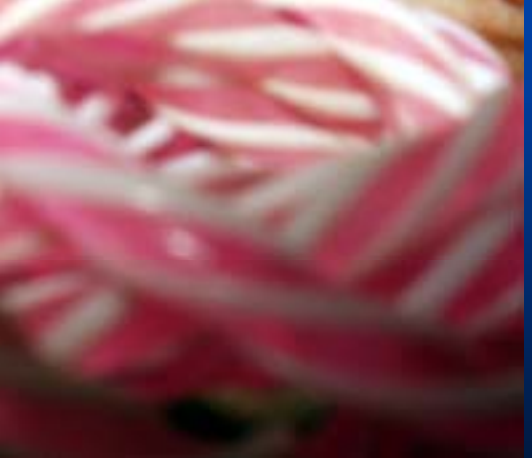

# mutsumik@ a6.ctktv.ne.jp

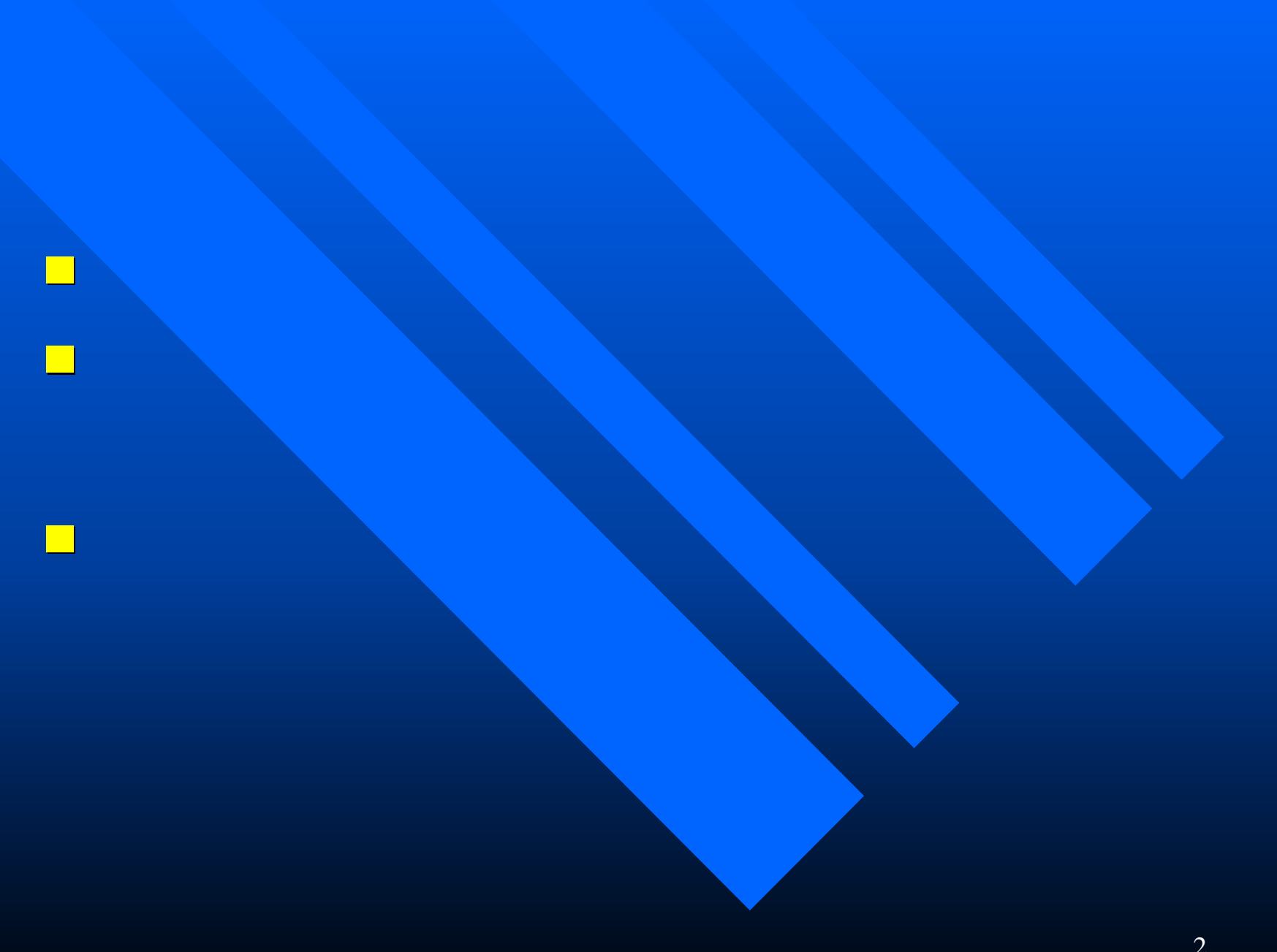

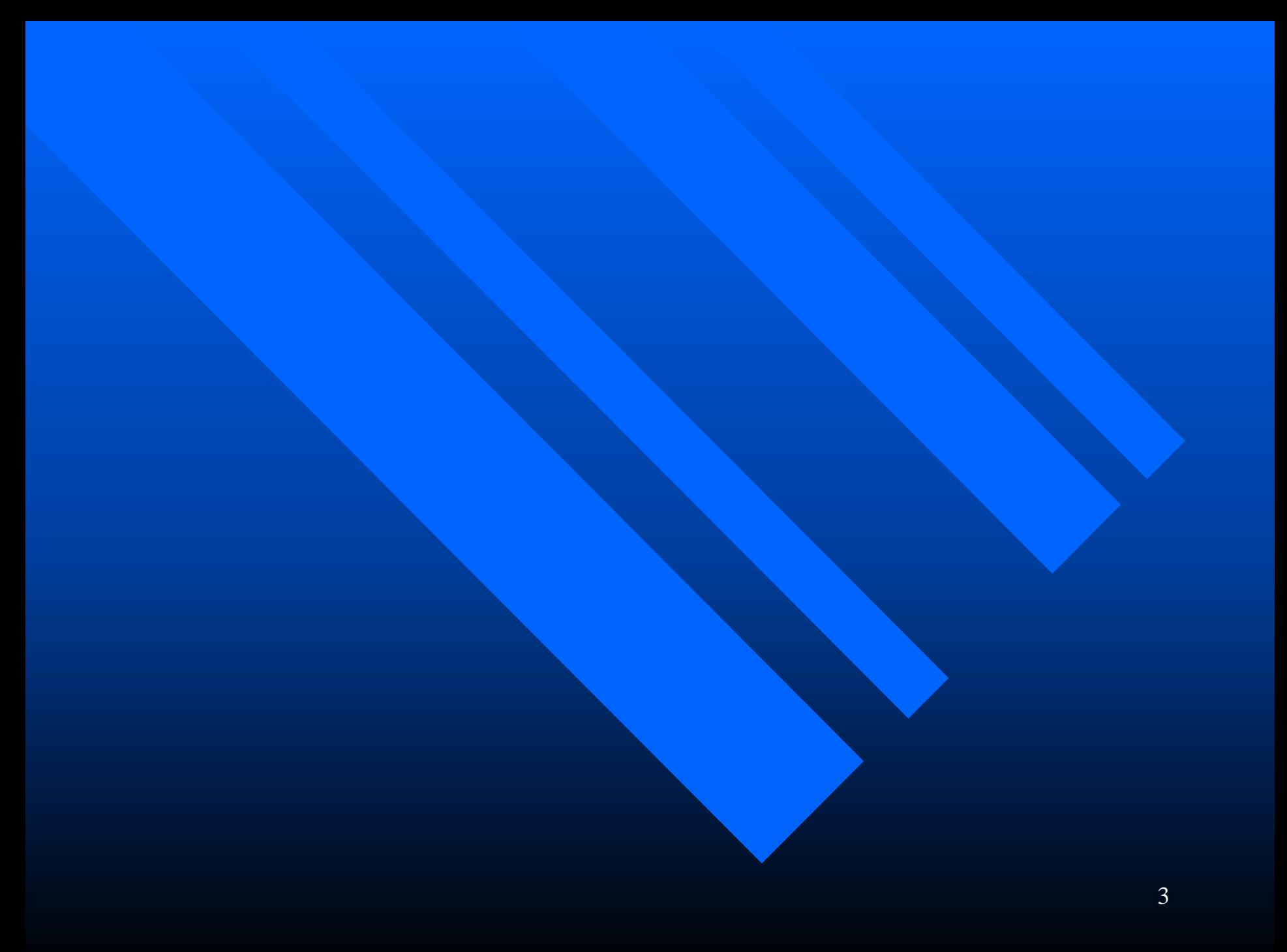

#### デジリル表現研究会

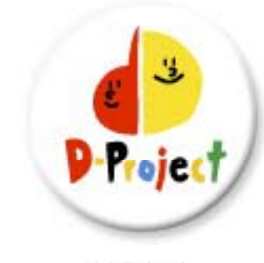

MENU

#### D-project 2003 情報教育スペシャルプロジェクト

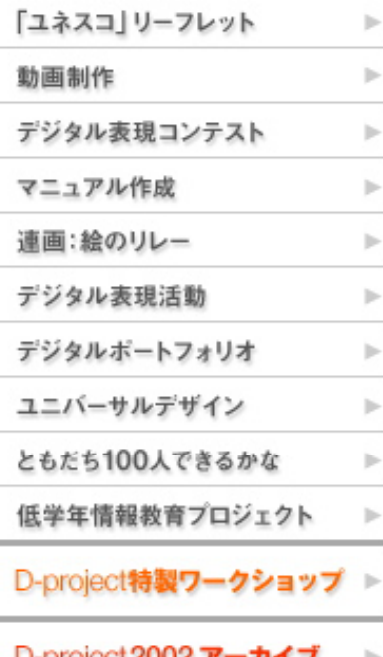

◀デジタル表現コンテスト

■サイト検索

**B-HOME** 

## みんなで創るデジタル表現

■サイトマップ

## デジタルクイズ [これは何だ?]

見方を変えたり、ちょっと手を加えると世の中が変わる

自分たちの身の回りにあるものをモデルにして写真3枚でクイズを作ろう。参考作 品〈ねずみじゃないよ!!〉はこちらです。ふだん何気なく見ているものを,見る角 度や向きを変えることによって、多面的な見方をすることができます。また、3枚 の写真とキャッチコピーのみで自分の伝えたいものを的確に表現します。さらに、 WEB投票システムによる評価で、他の人の作品を評価したり、そして自分の作品 を振り返えったりすることでさらに表現力を身につけます。ぜひ、小・中・高校・ 養護学校すべての校種からの応募をお待ちしております。

【作品形式】3枚写真+キャッチコピー 【期間】12月4日 (木) ~2月26日 (木) 【対象】小・中・高校・養護学校に所属する児童・生徒 【貴】 ■ 1~10位 〈投票形式により決定〉 ■ とにかくおもしろいで賞 〈D-projectプロジェクトチームにより決定〉 ■ コンテストに初めて参加したで賞 1位~3位 ※受賞者の方々にはD-project特製グッズならびに協賛各社からのすてきなプレゼントをご用意 しています。

http://2003.d-project.jp/contest/contest\_03.html

![](_page_4_Picture_0.jpeg)

![](_page_5_Figure_0.jpeg)

![](_page_6_Picture_0.jpeg)

![](_page_7_Picture_0.jpeg)

![](_page_8_Picture_0.jpeg)

![](_page_9_Picture_0.jpeg)

![](_page_10_Picture_0.jpeg)

![](_page_11_Picture_0.jpeg)

![](_page_12_Picture_0.jpeg)

PC

![](_page_13_Picture_0.jpeg)

![](_page_14_Figure_0.jpeg)

![](_page_15_Picture_0.jpeg)

![](_page_15_Picture_1.jpeg)

![](_page_16_Picture_0.jpeg)

![](_page_17_Picture_0.jpeg)

![](_page_18_Picture_0.jpeg)

![](_page_19_Picture_0.jpeg)

![](_page_20_Picture_0.jpeg)

![](_page_21_Picture_0.jpeg)

![](_page_22_Picture_0.jpeg)

![](_page_23_Picture_0.jpeg)

![](_page_24_Picture_0.jpeg)

![](_page_25_Picture_0.jpeg)

![](_page_25_Picture_1.jpeg)

![](_page_26_Picture_0.jpeg)

![](_page_27_Picture_0.jpeg)

![](_page_28_Picture_0.jpeg)

![](_page_29_Picture_0.jpeg)

![](_page_30_Picture_0.jpeg)

![](_page_31_Picture_0.jpeg)

![](_page_32_Picture_0.jpeg)

![](_page_33_Picture_0.jpeg)

![](_page_34_Picture_0.jpeg)

![](_page_35_Picture_0.jpeg)

## mutsumik@ a6.ctktv.ne.jp